## Windows Installer Error Detected (code >>>CLICK HERE<<<

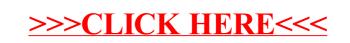